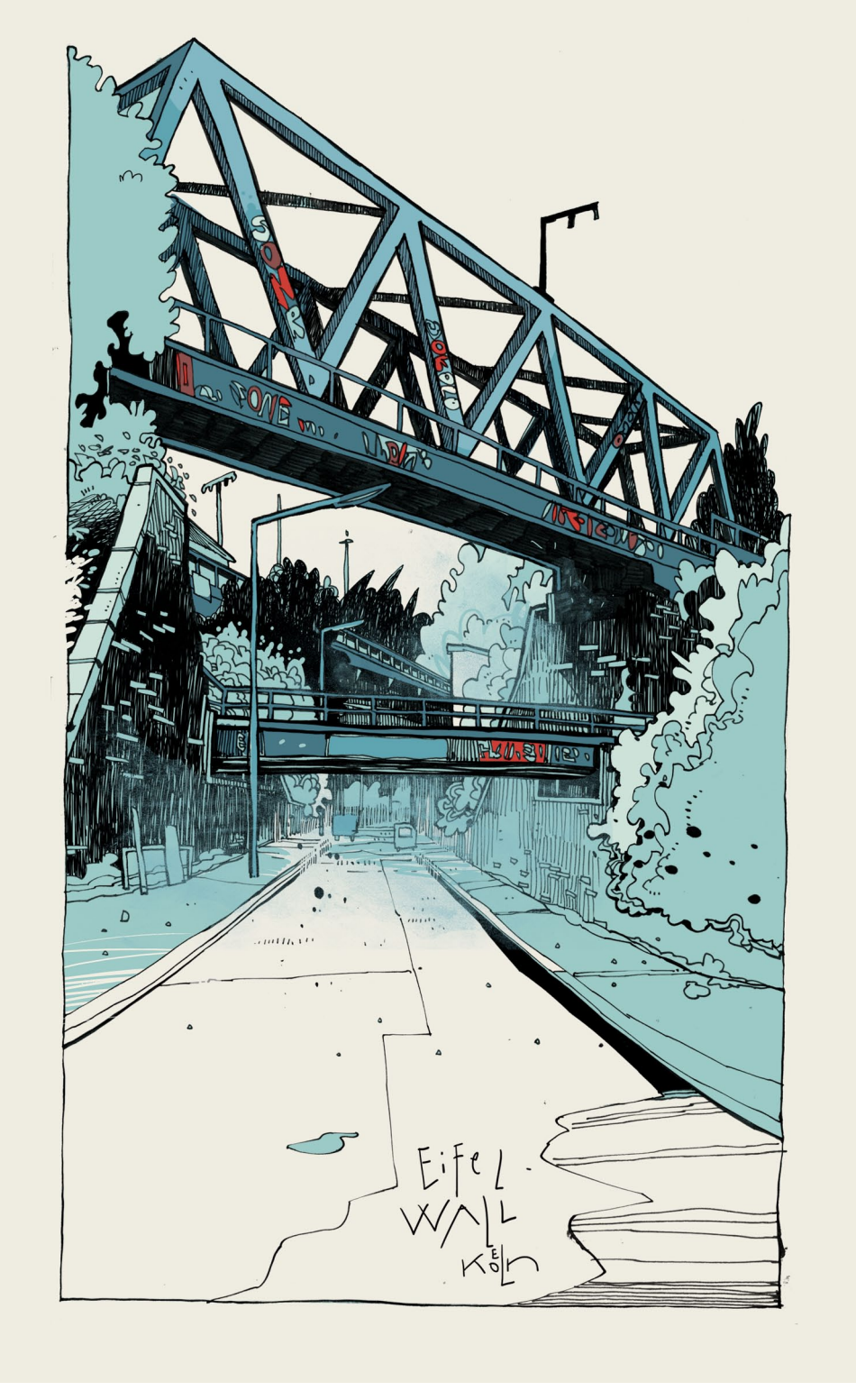

[ **01** ] An dieser Kölner Straße fahre ich fast jeden Tag entlang. Die (digital gezeichnete und zusätzlich kolorierte) Zeichnung fängt die besondere, halb-verwilderte Stimmung des Ortes gut ein, finde ich.

1 5

EINL EITUNG

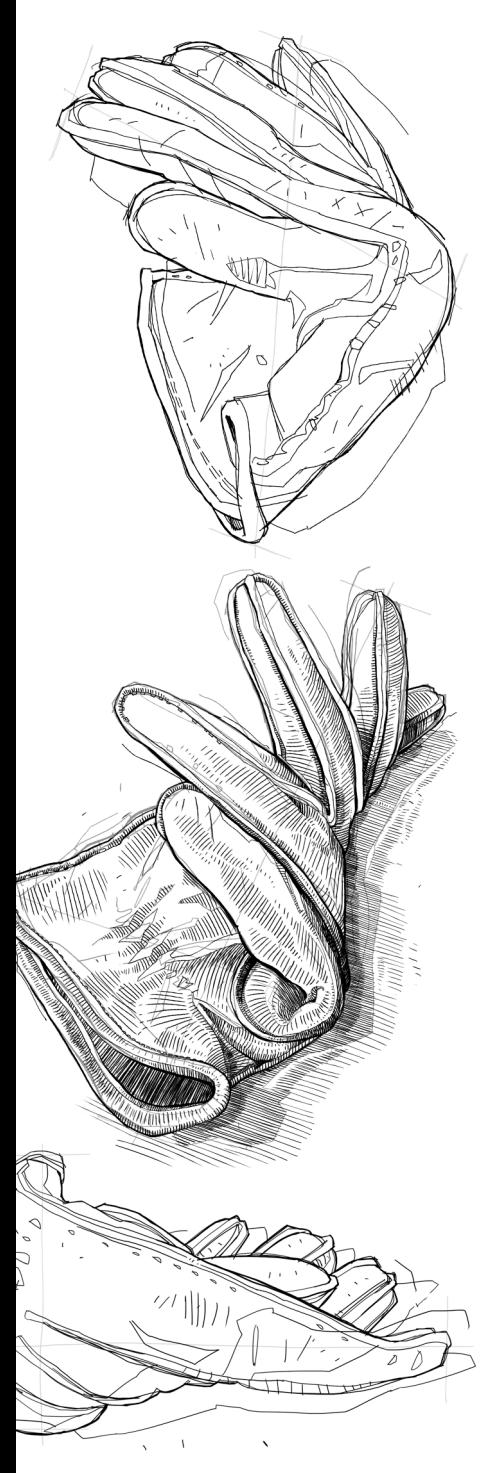

[ **02** ] In den ersten beiden Praxisteilen lernen Sie die Grundlagen des Zeichnens anhand ruhiger Objektstudien.

Falls Sie zu den Lesern und Leserinnen von »Digitale Illustration«, dem Vorgänger dieses Buches, gehören: auch an Sie habe ich gedacht. Eine der häufigsten Kommentare, die mich seit der Veröffentlichung von »Digitale Illustration« erreichen, ist, dass ich dort viel zeichnerisches Grundwissen voraussetze. In den folgenden Kapiteln werden Sie viele ergänzende und neue Gedanken entdecken, die ich zuvor aus Platzgründen verkürzt oder übersprungen habe. Da Zeichnen für meine Begriffe in erster Linie eine Technik der Formfindung ist, bin ich dieses Mal zurückhaltend mit dem Thema Farbe umgegangen – was die Beispiele und Tutorials betrifft, ist »Digitales Zeichnen« ein größtenteils schwarzweißes Buch geworden (wie Sie beim ersten Durchblättern wahrscheinlich schon festgestellt haben).

Um Ihnen zügige Fortschritte zu ermöglichen, habe ich das Buch in fünf aufeinander aufbauende Teile gegliedert. Im ersten Segment finden Sie einige allgemeine Überlegungen zum digitalen Zeichnen und die obligatorische Materialkunde. Der zweite Abschnitt beschäftigt sich mit den wichtigsten Grundlagen des Zeichnens, gefolgt von zwei weiteren Praxisteilen. Über die in diesen Bereichen enthaltenen Tutorials hinweg wird das Zeichnen zunehmend schwungvoller – wir beginnen mit Studien in den eigenen vier Wänden [ **02** ] und steigern dann die Dynamik mit dem Zeichnen »unterwegs« [ **03** ]. Teil fünf besteht aus drei Kapiteln mit Empfehlungen zum kontinuierlichen Üben und weiteren praktischen Hinweisen. Wenn Sie bestimmte Bereiche besonders interessieren, können Sie die Kapitel selbstverständlich auch in einer anderen Reihenfolge lesen. Falls Sie mit dem Zeichnen neu beginnen, würde ich empfehlen, bei Kapitel eins einzusteigen und die weiteren Kapitel der Reihe nach durchzugehen.

»Digitales Zeichnen« habe ich für den Gebrauch geschrieben. Sie werden am meisten von dessen Inhalt profitieren, wenn Sie die Tutorials und die jeweils vorangestellten zeichnerischen Prinzipien praktisch ausprobieren. Dabei habe ich bevorzugt auf die Nachvollziehbarkeit der gestalterischen Abläufe geachtet und technische Aspekte nicht allzu kleinteilig beschrieben. Größere Themenbereiche habe ich in kleinere Schwerpunkte eingeteilt, die nicht streng aufeinanderfolgen – der Abwechslung halber und da viele Inhalte recht vielschichtig untereinander verknüpft sind. Zum Beispiel begegnet Ihnen das Thema »Räumlichkeit« immer wieder einmal, und zwar in Kapitel 10, Kapitel 11, Kapitel 16, Kapitel 18 und Kapitel 19.

Der Aufbau des Buches setzt Ihrerseits eine gewisse Vertrautheit mit den gängigen Funktionen der jeweiligen Software voraus. Hier konzentriere ich mich im ersten und zweiten Praxisteil auf das Bildbearbeitungsprogramm Photoshop, der dritte Teil legt den Schwerpunkt auf das mobile Zeichnen mit der App Procreate. Die Anforderungen an Ihr technisches Know-how sind jedoch nicht allzu hoch. Im Gegenteil: ich habe Wert darauf gelegt,

die digitalen Mittel so sparsam wie möglich einzusetzen, so wie das traditionelle Zeichnen ebenfalls nur schlichte Ressourcen in Form von Papier und Stift erfordert. Mit der Ebenen-Palette, den Pinseleinstellungen, dem Farbwähler und einfachen Werkzeugen wie Pinsel, Radierer und Verschieben-Tool lassen sich alle zeichnerischen Aufgaben bewältigen – in den folgenden Tutorials und meiner Erfahrung nach auch in weiterer Zukunft. Zudem stellen Ihnen die reduzierten Mittel frei, die Übungen mit Ihrer Lieblings-Software umzusetzen, solange sich diese grundsätzlich für das Zeichnen eignet. Falls Sie also mit Clip Studio Paint, Gimp oder Affinity Photo arbeiten, ist »Digitale Zeichnen« für Sie ebenso zugänglich – Sie müssen lediglich die gezeigten Paletten und Einstellungen gedanklich übersetzen. Es ist auch nicht undenkbar, die Tutorials mit Fineliner oder Bleistift auf Papier durchzugehen.

Bei der Auswahl der Motive habe ich Wert auf deren Verfügbarkeit im Alltag gelegt, zumal ich eine vorstädtische Seitenstraße oft ebenso reizvoll finde wie den Canal Grande in Venedig. Nichtsdestoweniger habe ich ein möglichst breites Spektrum an Vorlagen in Form von Landschaften, Architektur, Flora, Fauna, diversen Objekten und auch der menschlichen Figur gewählt.

Auf den nächsten Seiten beginnt also Ihr kreativer Weg. Vielleicht geht es Ihnen ja beizeiten wie mir und Sie sind glücklich über jeden Tag, an dem Sie zeichnen können. Ich wünsche Ihnen gutes Gelingen!

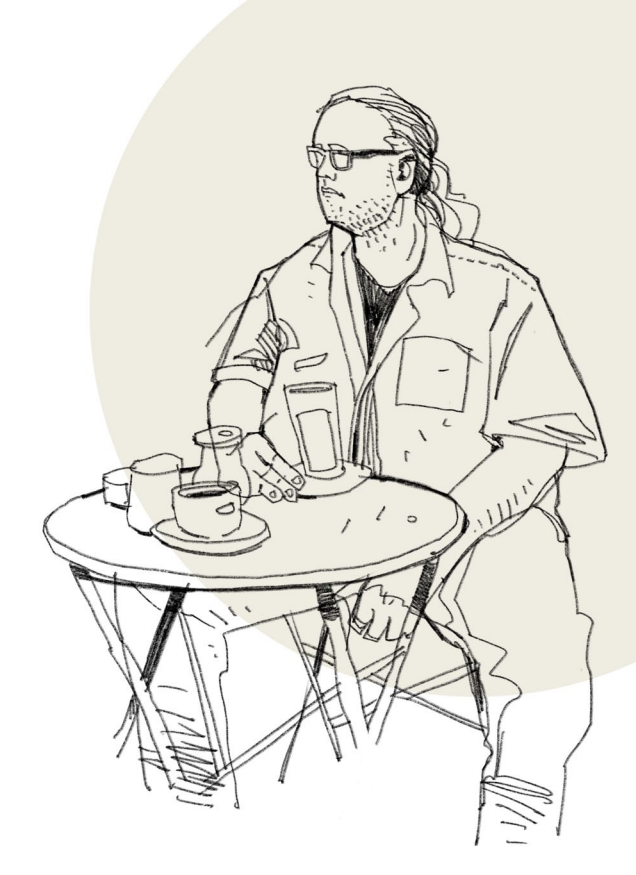

1 7

[ **03** ] Mit Zeichnungen unterwegs sammeln Sie neue Eindrücke und erweitern Ihre zeichnerischen Fähigkeiten.

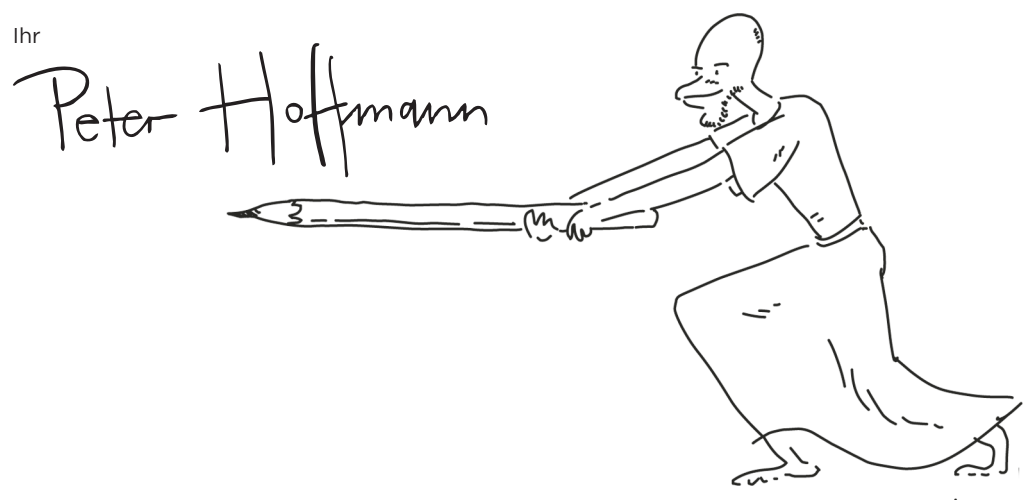

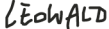

## TEML N TECHNISCHE GRUNDLAGEN

Bevor es mit den konkreten Anleitungen losgeht, möchte ich zur Orientierung einige Überlegungen rund um das Thema »Digitales Zeichnen« anstellen. Zum Ersten mit Gedanken über die verschiedenen Richtungen, die Sie beim Zeichnen einschlagen können, und über die Technologie, die viele dieser Wege erleichtert oder erst ermöglicht. Zum Zweiten habe ich Ihnen eine kleine Liste mit der Grundausstattung zusammengestellt, mit der Sie für das digitale und auch das traditionelle Zeichnen gerüstet sind.

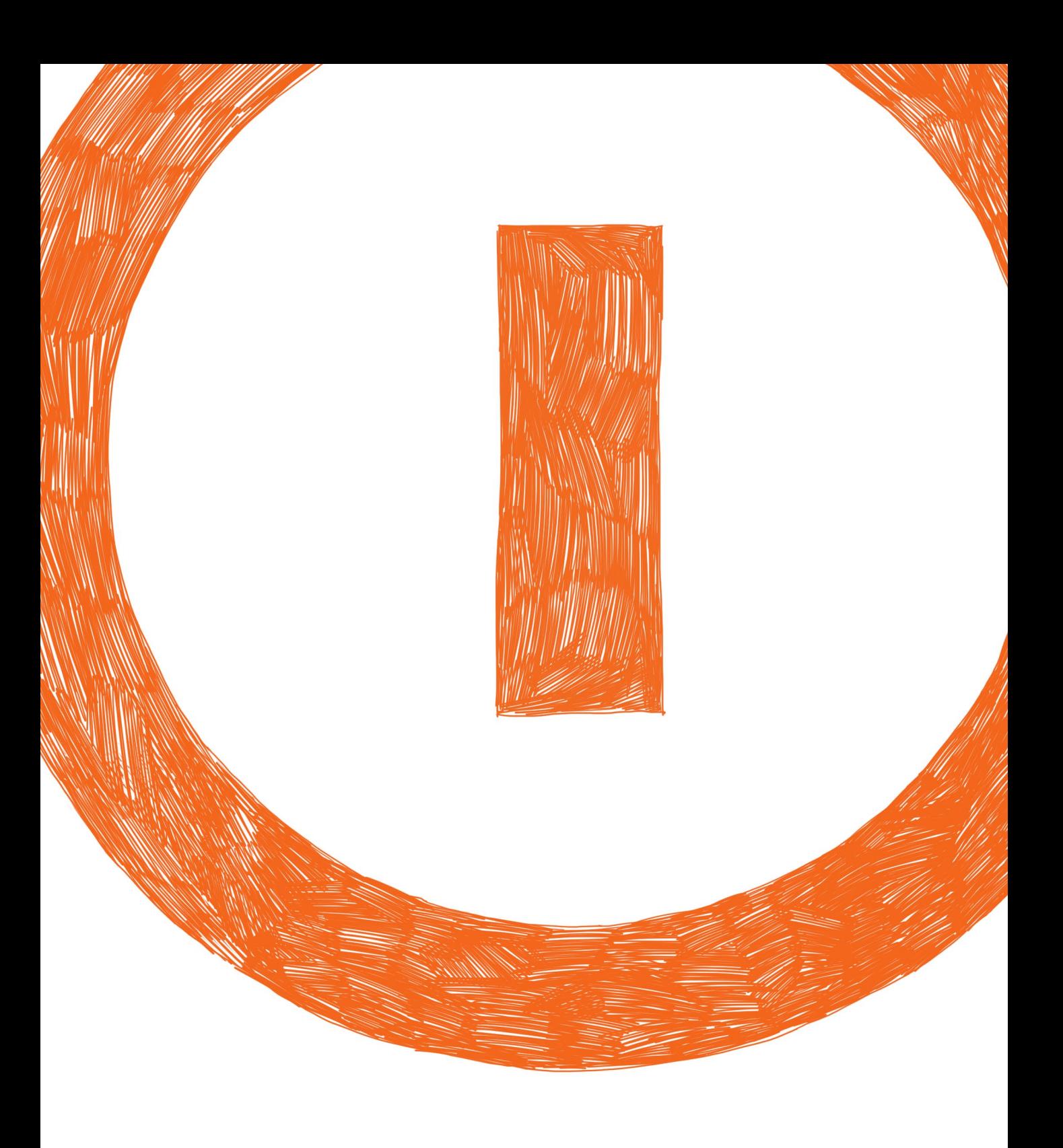